## eVidyalaya Half Yearly Report

Department of School & Mass Education, covt. of Odisha

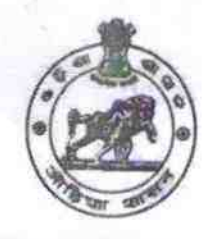

## U DISE: 21010104403 District: School Name: PANCHAYAT HIGH SCHOOL Block: AMBABHONA

BARGARH

a

HODAL HIG

N

Dist. BA

Report Create Date: 0000-00-00 00:00:00 (34528)

V

V

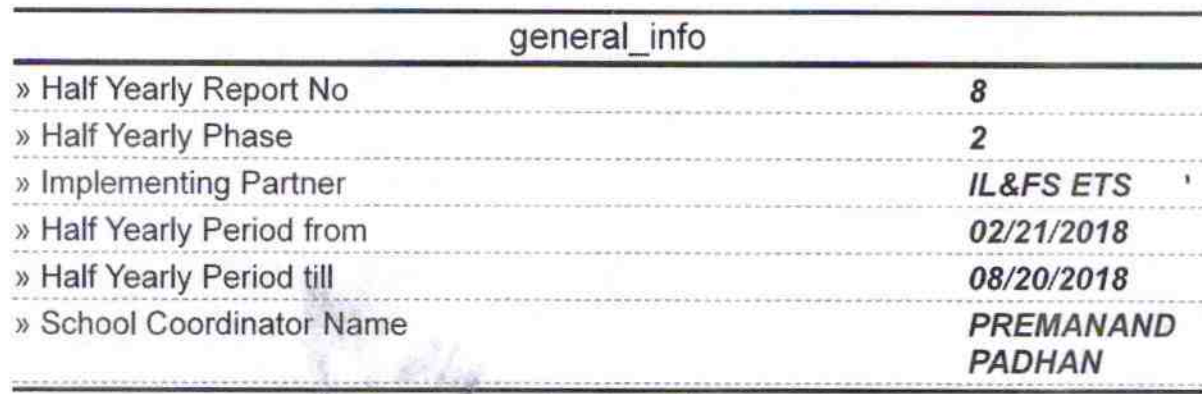

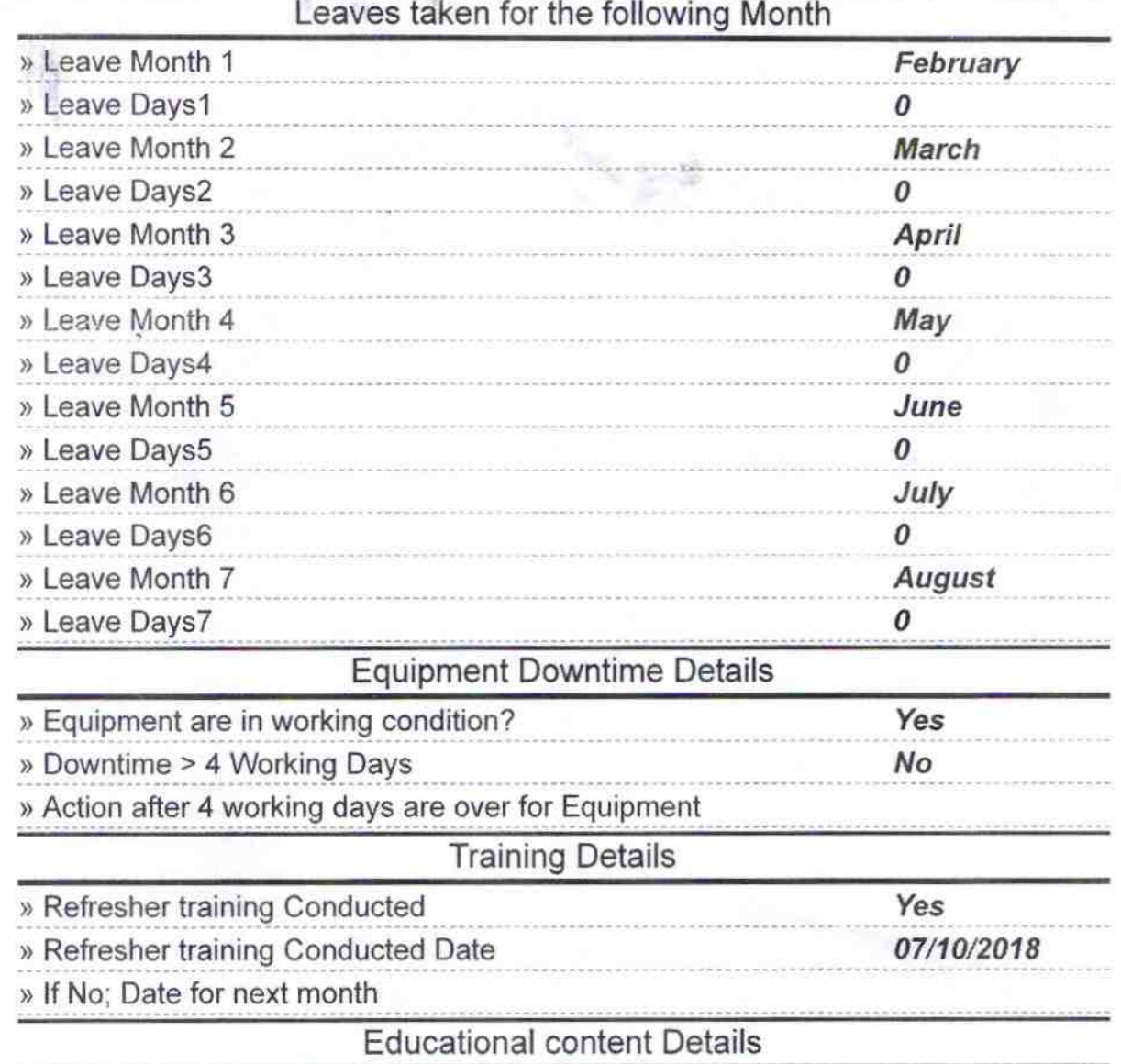

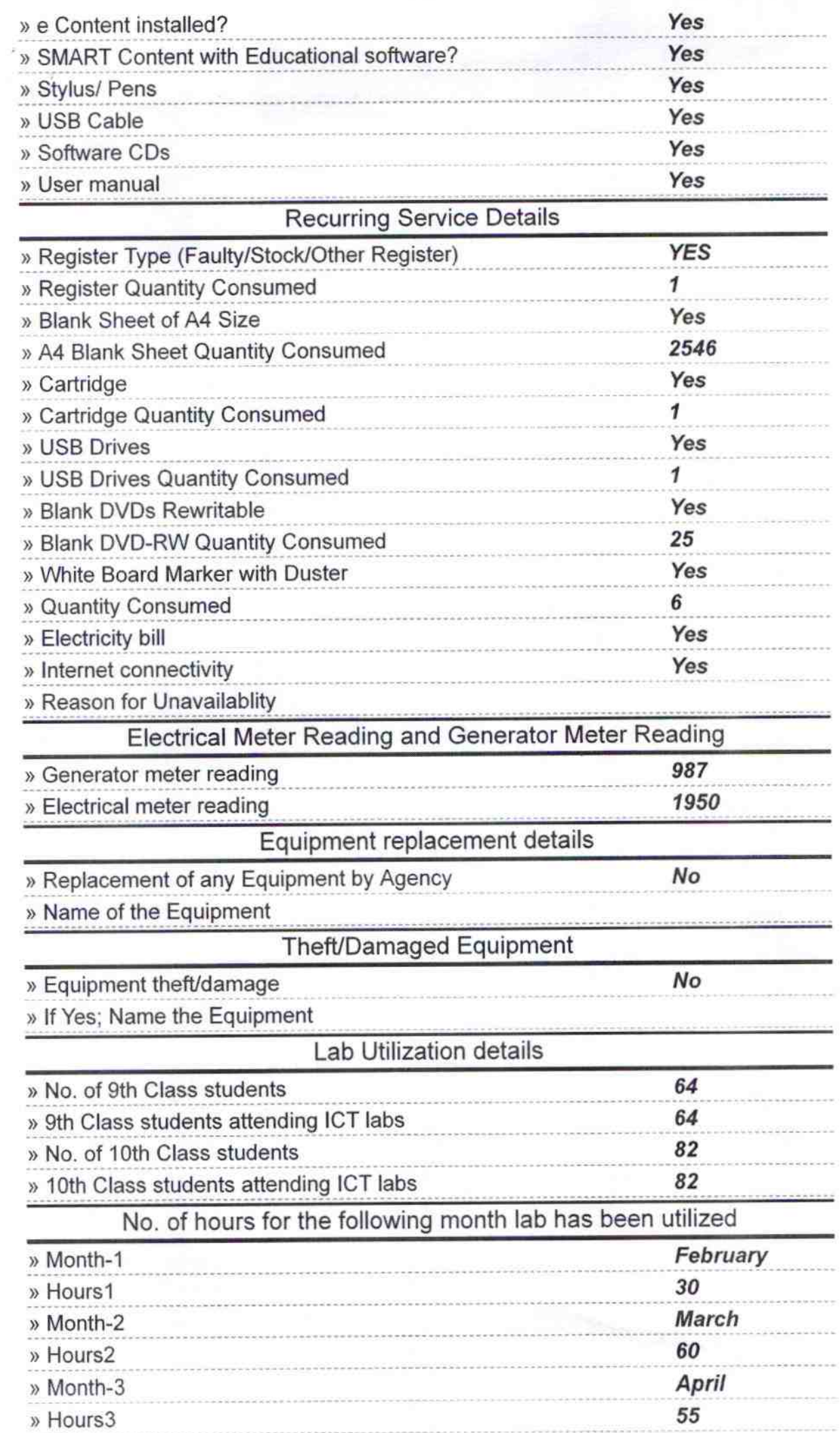

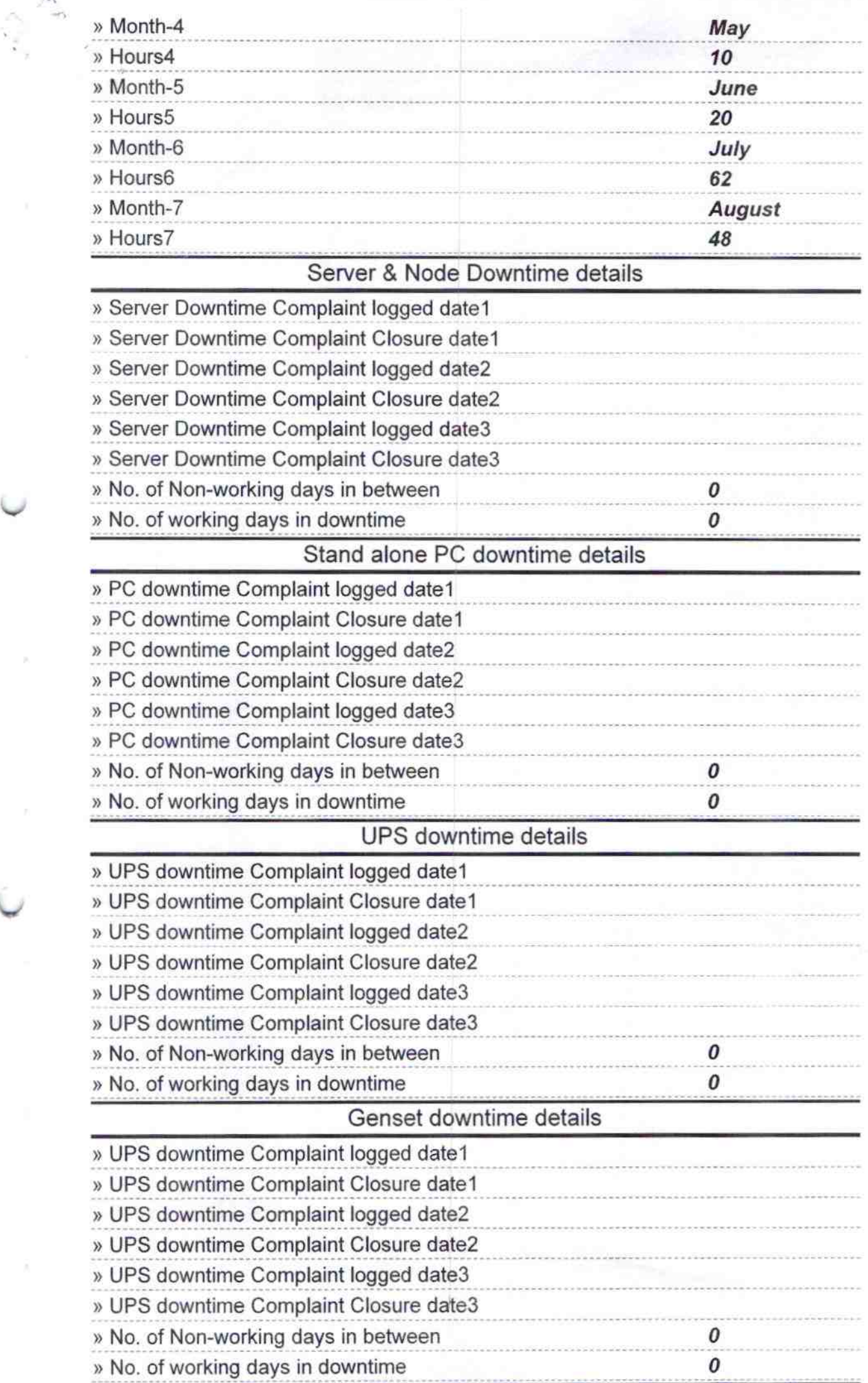

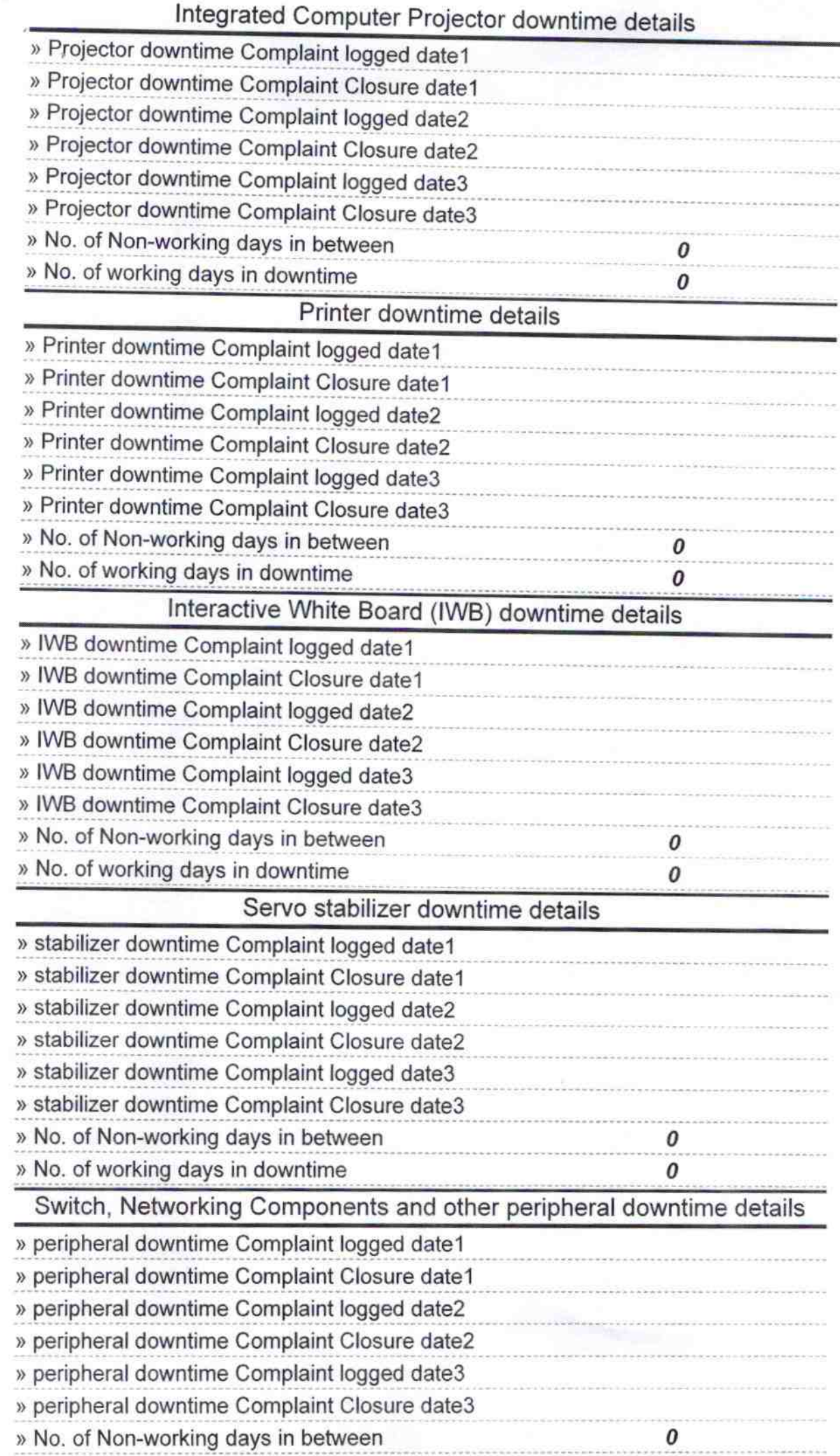

» No. of working days in downtime

Banchayat Nodal High School<br>Bignature of Head Master/Mistress with Seal